## **LexEVS Meeting Minutes - Docker Planning Session - 2017.04.17**

## Attendees

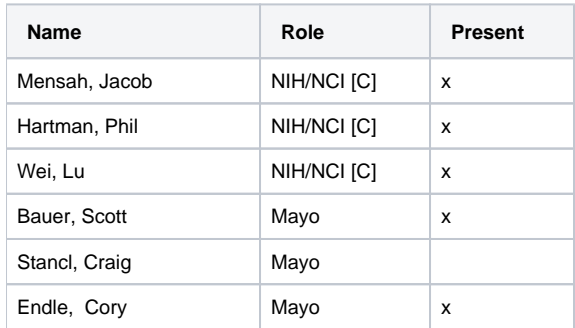

## Links

- LexEVS Docker Overview
	- [LexEVS 16X237 Docker Setup](https://wiki.nci.nih.gov/display/LexEVS/LexEVS+16X237+Docker+Setup)
- Docker scripts: lexevs-system-test git repository <https://github.com/lexevs/lexevs-system-test/tree/v6.5.0>

## Agenda

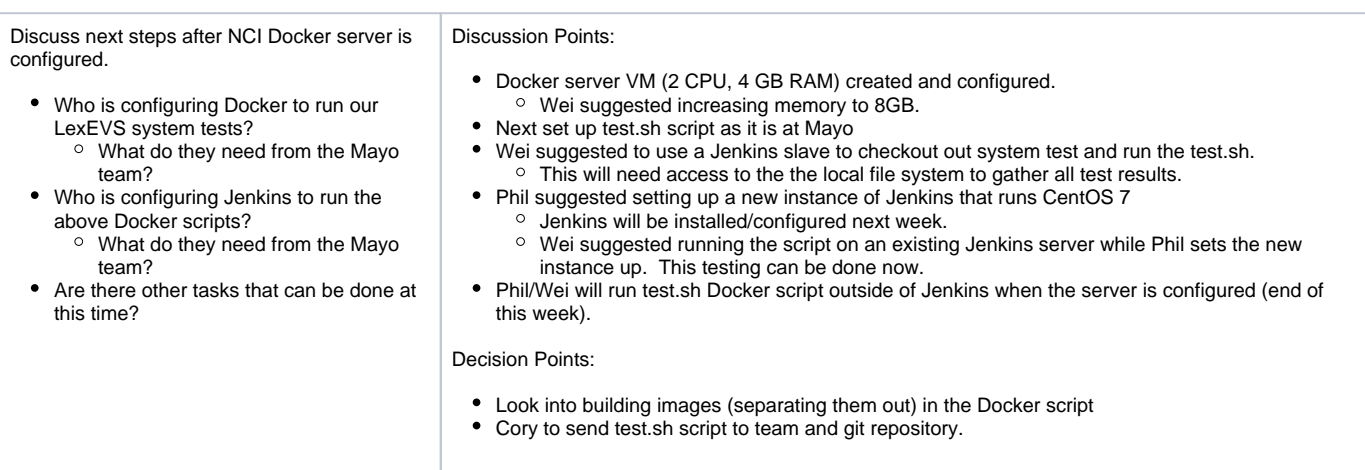